FPSC-RECORDS/REPORTING PSC-RECORDS/REPOR LOOD LEB IS & RECEIVED FPSGIAG-RABHUN THEMUSOG PODE Debertment

93 FEB 12 PM 4: 37

(404) 335-0793

RECORDS AND REPORTING

February 12, 1999

Mrs. Blanca S. Bayo Director, Division of Records and Reporting Florida Public Service Commission 2540 Shumard Oak Boulevard Tallahassee, Florida 32399

> RE: Docket Nos. 981642-TP and 981745-TP

Dear Mrs. Bayo:

Enclosed are an original and 15 copies of BellSouth Telecommunications, Inc.'s Direct Testimony of David A. Coon, D. Daonne Caldwell, Alphonso J. Varner, R. F. (Rook) Barretto, W. Keith Milner, Jerry Hendrix, Ronald M. Pate, and Pamela A. Tipton. Please file these documents in the captioned docket.

A copy of this letter is enclosed. Please mark it to indicate that the original was filed and return the copy to me. Copies have been served on the parties shown on the attached Certificate of Service.

FLCENED

ACK Sincerely, AFA APP CAF

Bennett L. Ross

Enclosures CTR

EAG

LEG

OPC

WAS

All Parties of Record

M. M. Criser, III

N. B. White

W. J. Ellenberg (w/o enclosures)

RCH SEC

FEB 12 8

FPSC-RECORDS/REPORTING

FPSC-RECORDS/REPORTING

DOCUMENT NUMBER -DATE

0 1 883 FEB 12 8

FPSC-RECORDS/REPORTING

PSC-RECORDS/REPORTING

PSC-RECORDS/REPORTING

## **ORIGINAL**

| 1  | BELLSOUTH TELECOMMUNICATIONS, INC.                                               |
|----|----------------------------------------------------------------------------------|
| 2  | DIR CCT TESTIMONY OF D. DAONNE CALDWELL                                          |
| 3  | BEFORE THE FLORIDA PUBLIC SERVICE COMMISSION                                     |
| 4  | DOCKET NOS. 981642-TP & 981745-TP                                                |
| 5  | <b>TEBRUARY 12, 1999</b>                                                         |
| 6  |                                                                                  |
| 7  | Q. PLEASE STATE YOUR NAME, ADDRESS AND OCCUPATION.                               |
| 8  |                                                                                  |
| 9  | A. My name is D. Daonne Caldwell. My business address is 675 W. Peachtree St.,   |
| 10 | N.E., Atlanta, Georgia. I am a Director in the Finance Department of BellSouth   |
| 11 | Telecommunications, Inc. (hereinafter referred to as "BellSouth" or "the         |
| 12 | Company"). My area of responsibility relates to economic costs.                  |
| 13 |                                                                                  |
| 14 | Q. PLEASE PROVIDE A BRIEF DESCRIPTION OF YOUR EL ATIONAL                         |
| 15 | BACKGROUND AND WORK EXPERIENCE.                                                  |
| 16 |                                                                                  |
| 17 | A. I attended the University of Mississippi, graduating with a Master of Science |
| 18 | Degree in mathematics. I have attended numerous Bell Communications              |
| 19 | Research, Inc. (Bellcore) courses and outside seminars relating to service cost  |
| 20 | studies and economic principles.                                                 |
| 21 |                                                                                  |
| 22 | My initial employment was with South Central Bell in 1976 in the Tupelo,         |
| 23 | Mississippi, Engineering Department where I was responsible for Outside Plant    |
| 24 | Planting. In 1983, I transferred to BellSouth Services, Inc. in Birmingham,      |
| 25 | Alabama, and was responsible for the Centralized Results system Database. I      |
|    |                                                                                  |

| 1  | 1  | moved to the Pricing and Economics Department in 1984 where I developed              |
|----|----|--------------------------------------------------------------------------------------|
| 2  |    | methodology for ser ice cost studies until 1986 when I accepted a rotational         |
| 3  |    | assignment with Bellcore. While at Bellcore, I was respensible for development       |
| 4  |    | and instruction of the Service Cost Studies Curriculum including courses such as     |
| 5  |    | "Concepts of Service Cost Studies", "Network Service Costs", "Nonrecurring           |
| 6  |    | Costs", and "Cost Studies for New Technologies". In 1990, I returned to              |
| 7  |    | BellSouth and was appointed to a position in the cost organization, which is now a   |
| 8  |    | part of the Finance Department, with the responsibility of managing th               |
| 9  | 1  | development of cost studies for transport facilities, both loop and intero           |
| 10 |    | current responsibilities encompass witnessing in cost-related dockets, cost          |
| 11 |    | methodology development, and the coordination of cost study filings.                 |
| 12 |    |                                                                                      |
| 13 | Q. | WHAT IS THE PURPOSE OF YOUR TESTIMONY?                                               |
| 14 |    |                                                                                      |
| 15 | A. | The purpose of my testimony is to present the cost study results for the network     |
| 16 |    | capabilities requested in the Intermedia (ICI) and e.spire Petitions for Arbitration |
| 17 |    | for which rates have not already been established by this Commission.                |
| 18 |    | Additionally, I describe the underlying cost methodology used in this study. The     |
| 19 |    | study is filed both in paper form and on a CD-ROM, with this testimony as Exhibit    |
| 20 |    | DDC-1. Included in Exhibit DDC-1 are an executive overview, a summary of             |
| 21 |    | results, element descriptions, factor development, TELRIC Calculator® input and      |
| 22 |    | outputs, and investment development work papers. BellSouth witness, Mr. Al           |
| 23 |    | Varner, addresses the rates BellSouth is proposing.                                  |
| 24 |    |                                                                                      |
| 25 | Q. | HAS BELLSOUTH FILED COST STUDIES FOR ALL "HE NETWORK                                 |

| 1  |    | CAPABILITIES REQUESTED THE PETITIONS FOR ARBITRATION?                                  |
|----|----|----------------------------------------------------------------------------------------|
| 2  |    |                                                                                        |
| 3  | A. | No. This Commission has already established rates for a number of elements             |
| 4  |    | included in the petitions. Thus, there is no reason to revisit the costs upon which    |
| 5  |    | these rates were based. BellSouth is presenting cost studies for the network           |
| 6  |    | capabilities for which rates have not already been established. These network          |
| 7  |    | capabilities are identified in Exhibit DDC-2. Also included in Exhibit DDC-2 is a      |
| 8  |    | cross-reference to the petition issue number.                                          |
| 9  |    |                                                                                        |
| 10 | Q. | WHAT TYPES OF COSTS ARE REFLECTED IN THE COST STUDY?                                   |
| 11 |    |                                                                                        |
| 12 | A. | The cost study reflects both recurring and nonrecurring costs. Recurring costs         |
| 13 |    | include both capital and non-capital costs. Capital costs are associated with the      |
| 14 |    | purchase of an item of plant, i.e., an investment. They consist of depreciation, cost  |
| 15 |    | of money, and income tax. Non-capital recurring costs are expenses associated          |
| 16 |    | with the use of an investment. These operating expenses consist of plant-specific      |
| 17 |    | expenses, such as maintenance, ad valorem taxes and gross receipts taxes.              |
| 18 |    |                                                                                        |
| 19 |    | Nonrecurring costs are one-time expenses associated with provisioning, installing      |
| 20 |    | and disconnecting the network capability. These costs include four major               |
| 21 |    | categories of activity: service inquiry, engineering, connect and test, and technician |
| 22 |    | travel time.                                                                           |
| 23 |    |                                                                                        |
| 24 | Q. | WHAT COST METHODOLOGY IS USED IN THE COST STUDY?                                       |
|    |    |                                                                                        |

| 1 | A. | The cost study is based on the cost study methodology accepted by this |  |  |  |  |  |  |  |
|---|----|------------------------------------------------------------------------|--|--|--|--|--|--|--|
| 2 |    | Commission in Order 16. PSC-98-0604-FOF-TP in Docket Nos. 960757-TP,   |  |  |  |  |  |  |  |

3 960833-TP and 960846-TP dated April 29, 1998. This Order established rates for

4 numerous network capabilities, ranging from 2-Wire Analog Loop Distribution to

5 Physical Collocation. On page 12 of the Order, the Commission ordered rates that

6 "cover BellSouth's Total System (Service) Long-run Incremental Costs (TSLRIC)

and provide some contribution toward joint and common costs."

8

9

25

<sup>10</sup> 1 The Florida Public Service Commission initially set the foundation 11 for cost methodology in its December 31, 1996 Order PSC-96-1579-FOF-12 TP. This Order established Total Service Long Run Incremental Cost 13 (TSLRIC) as the appropriate methodology for determining the costs 14 associated with network capabilities. However, this Order also 15 states that the Commission does not "believe there is a substantial 16 difference between the TSLRIC cost of a network element and the 17 TELRIC cost of a network element." (Page 24) In fact, this Order 18 further allows the consideration of joint and common costs in setting 19 rates. (Page 33) By the definitions outlined in Order PSC-96-1579-20 FOF-TP, the combination of TSLRIC plus shared (joint) and common 21 costs equates to the Federal Communication Commission's (FCC) 22 definition of economic costs (TELRIC plus a reasonable allocation of 23 forward-looking joint and common costs). BellSouth's cost study 24 filed in this docket develops TSLRIC plus shared and common costs.

| 1  | Q. | PLEASE PROVIDE SOME BACKGROUND TO ORDER NUMBER PSC-                               |
|----|----|-----------------------------------------------------------------------------------|
| 2  |    | 98-0604-FOF-1 '.                                                                  |
| 3  |    |                                                                                   |
| 4  | A. | On November 13,1997, BellSouth filed cost studies to support prices that this     |
| 5  |    | Commission had previously established as interim rates. The studies were filed    |
| 6  |    | electronically with complete documentation. With these studies, BellSouth         |
| 7  |    | introduced a new cost model, the TELRIC Calculator®. The TELRIC                   |
| 8  |    | Calculator® converts material prices and labor work times to cost. The            |
| 9  |    | Commission accepted the TELRIC Calculator® as a viable model to determine the     |
| 10 |    | TSLRIC plus shared and common costs associated with network capabilities.         |
| 11 |    | However, the Commission did make adjustments to the inputs filed by BellSouth.    |
| 12 |    |                                                                                   |
| 13 | Q. | ARE THE ADJUSTMENTS TO BELLSOUTH'S INPUTS ORDERED BY                              |
| 14 |    | THE COMMISSION IN ORDER NO. PSC-98-0604-FOF-TP                                    |
| 15 |    | INCORPORATED IN THE COST STUDY RESULTS FILED IN EXHIBIT                           |
| 16 |    | DDC-1?                                                                            |
| 17 |    |                                                                                   |
| 18 | A. | Yes. The input adjustments, that are relevant to the cost elements in this        |
| 19 |    | proceeding, are included. The cost studies in Exhibit DDC-1 include the           |
| 20 |    | Commission-ordered cost of money, depreciation lives, tax factors, and shared and |
| 21 |    | common factors.                                                                   |
| 22 |    |                                                                                   |
| 23 |    | There are two areas I would like to explain in further detail as to BellSouth's   |
| 24 |    | element list and how it relates to the Commission's Order. The Commission         |
| 25 |    | separated all Operations Support System (OSS) costs from the studies previously   |

| 1        | nied. However, in Docket 981052-TP, TCCF (Telephone Company of Central               |
|----------|--------------------------------------------------------------------------------------|
| 2        | Florida) asked that permanent, cost-based rates be set for resale orders processed   |
| 3        | both electronically and manually. Thus, BellSouth filed studies that adhere to the   |
| 4        | ordered methodology established by the Cor mission for network capabilities. The     |
| 5        | costs that were filed in Docket 981052-TP are shown in Exhibit DDC-3                 |
| 6        | (documentation), E. hibit DDC-4 (TELRIC Calculator® inputs and outputs) and          |
| 7        | Exhibit DDC-5 (input calculations).3 Since the cost calculation considered the       |
| 8        | processing of a Local Service Request (LSR) for both UNE orders and resale           |
| 9        | orders, these costs are also applicable to ALEC orders placed for any network        |
| 10       | capability.                                                                          |
| 11       |                                                                                      |
| 12       | In its April 29, 1998 Order, the Commission did not set rates for POT bays, since    |
| 13       | no party required these elements. However, the participants in these dockets have    |
| 14       | requested costs/rates for certain elements related to collocation that would require |
| 15       | POT bays and thus, they have been included.                                          |
| 16       |                                                                                      |
| 17       | Q. PLEASE ELABORATE ON THE ADJUSTMENTS BELLSOUTH MADE                                |
| 18       | IN EXHIBIT DDC-1 TO FULFILL THE RECOMMENDATIONS MADE IN                              |
| 19       | ORDER PSC-98-0604-FOF-TP.                                                            |
| 20       |                                                                                      |
| 21       |                                                                                      |
| 22       | <sup>2</sup> Order at page 165.                                                      |
| 23       | 1 The cost study that supports the cost of processing orders, both                   |
| 24<br>25 | electronically and manually, will be provided on a CD-ROM separate                   |
| 20       | from Exhibit DDC-1.                                                                  |

| 1  | A.  | I will address each of the adjustments made in this filing and reference the           |
|----|-----|----------------------------------------------------------------------------------------|
| 2  |     | appropriate discussion from the Order. Exhibit DDC-1 follows the intent of each        |
| 3  |     | Commission adjustment. However, where appropriate, the input has been updated          |
| 4  |     | to reflect the study period, 1998-2000.                                                |
| 5  |     |                                                                                        |
| 6  |     | Cost of Capital - On page 29, the Commission states that "BellSouth's overall cost     |
| 7  |     | of capital is 9.9%. This number falls out from the capital structure of 60% equity     |
| 8  |     | and 40% debt, a forward-looking cost of debt of 6.7                                    |
| 9  |     | 12%". The 9.9% overall cost of capital was utilized in this filing.                    |
| 10 |     |                                                                                        |
| 11 |     | Depreciation - BellSouth incorporated the Commission Approved Projection Lives         |
| 12 |     | outlined in Table III and the net salvage values contained in Table IV of the Order.   |
| 13 |     |                                                                                        |
| 14 |     | Taxes - The Order stated that Florida-specific tax factors are to be applied when      |
| 15 |     | they are available. This filing included the following Florida-specific tax factors: a |
| 16 |     | combined state and federal income tax factor of 38.57%, a gross receipts factor of     |
| 17 |     | 1.37%, and an ad valorem factor of .85%. These values reflect an update to the         |
| 18 |     | 1998-2000 time frame.                                                                  |
| 19 |     |                                                                                        |
| 20 |     | Shared and Common Costs - The Commission established the wholesale common              |
| 21 |     | cost factor as 5.12% and recalculated the shared cost factors, Table VII. These        |
| 22 |     | values were based on a reduction in the network operating expenses as discussed        |
| 23 |     |                                                                                        |
| 24 | 4 , | Order at page 44.                                                                      |
| 25 |     | Order at page 45.                                                                      |
|    |     | ATRET OF BERE 19.                                                                      |

|    | on pages 33-00 of the Order. Additionally, the Commission left it appropriate to     |
|----|--------------------------------------------------------------------------------------|
| 2  | exclude the share component from the labor rate. The values determined by the        |
| 3  | Commission are reflected in this filing, both in the factors and in the labor rates. |
| 4  | In the study, Bell South used the version of Bell South's Shared and Common          |
| 5  | model that the Florida Staff adjusted in Order No. PSC-98-0604-FOF-TP.               |
| 6  |                                                                                      |
| 7  | Disconnect Costs - the Order states that disconnect costs will be assessed at the    |
| 8  | time of disconnect. Disconnect costs were studied as separate rate elements and      |
| 9  | are included in this filing.                                                         |
| 10 |                                                                                      |
| 11 | Fill Factors - the Order states that BellSouth should increase the distribution fill |
| 12 | factor by 10%7 and the feeder fill factor by 5%.8 BellSouth has determined the fill  |
| 13 | factors for end-of-year 1997 to be 41.3% and 66.0%, respectively. This study         |
| 14 | reflects the ordered increases to 45.41% (41.3% * 1.1) and 69.3% (66.0% * 1.05).     |
| 15 |                                                                                      |
| 16 | Drop Lengths - the Order sets the drop lengths at 200' for aerial and 150' for       |
| 17 | buried. These values were used in this study.                                        |
| 18 |                                                                                      |
| 19 | Additionally, the Order instructed BellSouth to recalculate the work time estimates  |
| 20 | used to determine the nonrecurring costs associated with provisioning the network    |
| 21 |                                                                                      |
| 22 | f Order at page 69.                                                                  |
| 23 | order at page 84.                                                                    |
| 24 | Order at page 100.                                                                   |
| 25 | Order at page 87.                                                                    |
|    |                                                                                      |

1 capabilities. Since the elements presented in this filing are new items, the time 2 estimates considered in BellSouth's study reflect BellSouth expert estimates. 3 4 It is important to remember that even though the Commission made a number of 5 input modifications; they accepted the TELRIC Calculator® as an appropriate 6 means of determining BellSouth's costs associated with making an investment and 7 with provisioning a network capability. Additionally, the Commission accepted 8 the method used to determine the loop investment, a statistically valid sampling 9 technique. In fact on page 75 of the Order it states "We find, therefore, that 10 BellSouth's loop sample construction is appropriate." Both the TELRIC Calculator® and the loop sample have been utilized in this filing. 10 11 12 13 Q. PLEASE SUMMARIZE YOUR TESTIMONY. 14 A. The cost study filed in this proceeding determines the total service long run 16 incremental costs plus shared and common costs specific to Florida for the 17 network capabilities requested by e.spire and ICI. Elements that have previously 18 been presented to this Commission and for which permanent rates have been established have not been restudied. The costs were developed using the basic 19 20

<sup>21
10</sup> The Commission also accepted the majority of inputs used by
22
23 SellSouth including the use of 26 gauge cable, the structure sharing
23 percentages, aerial and buried drop wire percentages, material costs,
24 loading factors, subscriber line testing costs, and the direct is or
25 rates.

| 1  | study methodology and approved input values previously authorized by the  |
|----|---------------------------------------------------------------------------|
| 2  | Commission.                                                               |
| 3  |                                                                           |
| 4  | Q. DOES THIS CONCLUDE YOUR TEST MONY?                                     |
| 5  |                                                                           |
| 6  | A. Yes. I reserve the right, however, to amend or modify my testimony, as |
| 7  | appropriate.                                                              |
| 8  |                                                                           |
| 9  |                                                                           |
| 10 |                                                                           |
| 11 |                                                                           |
| 12 |                                                                           |
| 13 |                                                                           |
| 14 |                                                                           |
| 15 |                                                                           |
| 16 |                                                                           |
| 17 |                                                                           |
| 18 |                                                                           |
| 19 |                                                                           |
| 20 |                                                                           |
| 21 |                                                                           |
| 22 |                                                                           |
| 23 |                                                                           |
| 24 |                                                                           |
| 25 |                                                                           |

#### FLORIDA FILMS BLAMBIT LIST

|           |                                                                                                    | Recurring | First    | Additional                                        | Indian Member |
|-----------|----------------------------------------------------------------------------------------------------|-----------|----------|---------------------------------------------------|---------------|
| A0        | UNBUROLED LOCAL LOOP                                                                                                    |           |          |                                                   |               |
| A.2       | SUB-LOOP 3-HIME ANALOG                                                                                                    |           |          |                                                   |               |
| A2.1      | Loop Feeder Per 2-Wire Analog Vision Grade Loop                                                                                                    | X         |          | X                                                 |               |
| A.2.190   | Loco Feeder Per 2-Wire Artistig Voice Grade Loco - Disc. Milit                                                                                                    |           |          | X                                                 |               |
| A28       | Sub-Loop Feeder - Order Coordination for Specified Convention Time                                                                                                    |           | ^        |                                                   |               |
| 15        | LOOP CHANNELIZATION AND CO INTERPACE (INSIDE CO)                                                                                                    |           |          |                                                   | 2             |
| A3        | LOOP CHARMELIZATION AND CO STEPPACE (MINES OF CO.)                                                                                                    | X         | ×        | X                                                 |               |
| A34       | Channelization - Channel System DS1 to DS0 Channelization - Channel System DS1 to DS0 - Decorrelated                                                                                                    |           | X        | ×                                                 |               |
| A36       | Interface Unit - Interface DS1 to DS0 - OCU-DP Card                                                                                                    | X         | X        | X                                                 |               |
| A38       | Interface Unit - Interface DS1 to DS0 - BFETE Card                                                                                                    | X         | X        | X                                                 |               |
| A37       | Interface Unit - Interface DS1 to DS0 - Voice Grade Card                                                                                                    | X         | X        | X                                                 |               |
| A3.8      | Channetzation - Channet System D53 to D81                                                                                                    | X         | X        | X                                                 |               |
| A 3.806   | Channelization - Channel System DS3 to DS1 - Disconnect                                                                                                    |           | X        | X                                                 |               |
| A3.9      | Interface Unit - Interface OS3 to OS1                                                                                                    | X         | X        | X                                                 |               |
|           |                                                                                                    |           |          |                                                   |               |
| A 10      | 4-19IRE SE OR 64 KRPS DIGITAL GRADE LOOP                                                                                                    |           |          |                                                   | -             |
| A 10.1    | 4-Wire 56 or 64 Klops Digital Grade Loop                                                                                                    | X         | X        | ×                                                 |               |
| A 10 199  | 4-Wire 58 or 64 Khos Digesi Grade Loop - Disconnect                                                                                                    |           | X        | X                                                 |               |
| A 10.2    | NIO Per 4-Wire 66 or 64 Kbos Digital Grade Loop                                                                                                    | X         |          |                                                   |               |
| A.10.3    | 4-Wire 56 or 64 Kbps Digital Grade Loop - Order Coordination for Specified Conversion Time                                                                                                    |           | X        | -                                                 |               |
| 2.52      |                                                                                                    |           |          | -                                                 | 3             |
| A 12      | CONCENTRATION PER SYSTEM PER PERTURE ACTIVATED                                                                                                    | ×         | X        | X                                                 | -             |
| A.12.1    | Unbundled Sub-loop Concentration - Byssem "A" (TROOS)                                                                                                    | -         | X        | X                                                 |               |
| A 12 190  | Unbundled Sub-loop Concentration - System "A" (TROOS) - Disconnect                                                                                                    | X         |          | X                                                 |               |
| A 12.2    | Unbunded Sub-loop Concentration - System 18" (TR008) Unbunded Sub-loop Concentration - System 18" (TR008) - Disconnect                                                                                                    |           | ×        | X                                                 | , -           |
| A 12.299  | Undergood and-loop Concessional - System & (1990)                                                                                                    | X         | ×        |                                                   | -             |
| A 12.3    | Unbunded Sub-loop Concentration - System "A" (TR003) - Inconnect Unbunded Sub-loop Concentration - System "A" (TR003) - Disconnect Unbunded Sub-loop Concentration - System 8" (TR003) - Unbunded Sub-loop Concentration - System 8" (TR003) - Disconnect Unbunded Sub-loop Concentration - System 8" (TR003) - Disconnect |           | X        | ×                                                 |               |
| A 12.300  | Listendard But Jose Consumbation - Section 'S' (TROUS)                                                                                                    | X         | X        | X                                                 |               |
| A 12 400  | Listanded School Concentration - Sustain "E" (TROSS) - Decorred                                                                                                    |           | ×        | X                                                 |               |
| A.12.5    | Unbunded Sub-loop Concentration - System of 1,190001 - Unbunded Sub-loop Concentration - USLC Feeder Interface - Decorrect Unbunded Sub-loop Concentration - USLC Feeder Interface - Decorrect                                                                                                    | X         | ×        | X                                                 |               |
| A.12.509  | Usbundert Subutne Concentration - USLC Feeder Interface - Disconnect                                                                                                    |           | X        | X                                                 |               |
| A 12.6    | Unbundled Sub-loop Concentration - POTS Card                                                                                                    | X         | X        | X                                                 |               |
| A.12.899  | Unbundled Sub-loop Concentration - POTS Card - Deconnect                                                                                                    |           | X        | X                                                 |               |
| A 12.7    | Unbanded Sub-loss Concentration - ISON (little Card)                                                                                                    | X         | X        | X                                                 |               |
| A 12 799  | Unbundled Sub-loop Concentration - ISON (Brits Card) - Disconnect                                                                                                    |           | X        | X                                                 | -             |
| A 12.8    | Unburided Sub-loce Concentration - SPOTS Card                                                                                                    | X         | X        | X                                                 | -             |
| A.12.599  | Unbundled Sub-loop Concentration - SPOTS Card - Disconnect                                                                                                    |           | X        | × .                                               | -             |
|           | Lines and at Sud-John Connectables - Septimin Costs                                                                                                    | X         | <u> </u> | ×                                                 |               |
|           | Unbunded Sub-loop Concentration - Specials Card - Disconnect                                                                                                    | ×         |          | <del>  )                                   </del> |               |
| A 12.10   | Unbunded Sub-loop Concentration - TEST CIRCLET Certi                                                                                                    | -         | - X      | i k                                               | 1             |
| A.12.1090 | Unbunded Sub-loop Concentration - TEST CRICUIT Card - Disconnect Unbunded Sub-loop Concentration - Digital Data                                                                                                    | ×         | X        | X                                                 |               |
| A.12.11   | Unbundled Sub-loop Concentration - Organi Com                                                                                                    | -         | X        | X                                                 |               |
| A.12.119  | Unbunded Sub-loop Concentration - Digital Data - Disconnect                                                                                                    | -         |          |                                                   |               |
| A.13      | 2-HARE COPPER LOOP - DISTALLY CONDITIONED                                                                                                    |           |          |                                                   | 2             |
| A13 1     | 2 Wiles Connect Loop - Districtly Conditioned                                                                                                    | X         | X        | X                                                 |               |
| A 13.100  |                                                                                                    |           | X        | X                                                 |               |
| A 13.2    | NED Per 2-Wire Copper Loop - Digitally Conditioned                                                                                                    | X         | X        | X                                                 |               |
| A133      | 2-Wire Copper Loop - Order Coordination for Specified Conversion Time                                                                                                    |           | X        |                                                   |               |
|           |                                                                                                    |           |          | -                                                 | -             |
| A.14      | 4-WRE COPPER LOOP - DIGITALLY CONSTITIONED                                                                                                    | 1         | -        | X                                                 | -             |
| A.14 1    | 4-Wire Copper Loop - Digitally Conditioned 4-Wire Copper Loop - Digitally Conditioned - Lieconnect                                                                                                    | X         | X        | + ÷                                               | -             |
| A 14 190  | 4-Was Copper Loop - Digitally Conditioned - Lieconnect                                                                                                    | 1         |          | 1                                                 |               |
| A142      | NID Par 4-Wire Copper Loop - Digitally Candillonial                                                                                                    |           | ×        | 1                                                 |               |
| A143      | 4-Wire Copper Loop - Order Coordination for Specified Conversion Time                                                                                                    |           |          | 1                                                 |               |
| A.16      | UNBUNDLED NETWORK TERMINATING WORK (NTW) - RECURRING                                                                                                    |           |          |                                                   |               |
| A 18 1    | Unbundled Network Terminating Wire (NTW) - Recurring                                                                                                    | X         | X        | X                                                 |               |
| A 15.2    | NTW Site Visit - Survey, per MOUNTU Complex                                                                                                    |           | X        |                                                   |               |
| A 15.3    | NTW See Visit - Setup, per terminal                                                                                                    |           | X        |                                                   |               |
| A 15.4    | NTW Access Terminal Provisioning including first 25 per penal, per terminal                                                                                                    |           | X        | -                                                 |               |
| A 16.5    | NTW Existing Access Terminal Provisioning, second 25 pair panel, per laminal                                                                                                    |           | X        |                                                   |               |
| A 150     | NTW Pair Provisioning, per gair                                                                                                    |           | X        | -                                                 | -             |
| A 15.7    | NTW Service Viol. Per request, per NOUMITU Complex                                                                                                    |           | X        | -                                                 |               |
|           |                                                                                                    |           |          |                                                   |               |

|   |   | R |   |
|---|---|---|---|
|   |   | å | I |
|   |   | 7 | į |
|   | 2 | i | İ |
|   | į | Ē |   |
|   | į | 7 | ŀ |
|   | Š | 7 | ļ |
| 3 | 3 | - | 1 |
|   |   |   |   |

| D.9 AVTEROPRICE TRANSPORT - DISDICATED - OCAS D.9.1 Intercellus Transport - Disdicensor - OCAS - Par Miss D.9.2 Intercellus Transport - Disdicensor - OCAS - Facelly Terrelesion D.9.2 Intercellus Transport - Disdicensor - OCAS - Facelly Terrelesion - Disponsort D.9.2 Intercellus Transport - Disdicensor - OCAS - Facelly Terrelesion - Disponsort D.9.4 Intercellus Transport - Disdicensor - OCAS - Interface OC12 on OCAS Facelly - Disponsort D.9.40 Intercellus Transport - Disdicensor - OCAS - Interface OC12 on OCAS Facelly - Disponsort | D.8 WTENOMPRE TRANSPORT - DISDICATED - OCT2  O.8.1 WHENDERS Transport - Dedicated - OC12 - Per size  D.8.2 Henrotics Transport - Dedicated - OC12 - Pacity Termination  D.8.2 Hayrotics Transport - Dedicated - OC12 - Pacity Termination - Decorrect  D.8.200 Hayrotics Transport - Dedicated - OC12 - Pacity Termination - Decorrect | D7 AFTEROPHICS TRANSPORT - DEDICATED - OCS D7.1 Interdicts Transport - Dedicated - OC3 - Per Mile D7.2 Interdicts Transport - Dedicated - OC3 - Podity Termination D7.200 Interdicts Transport - Dedicated - OC3 - Fodity Termination - Decorrect | D 6 WTERCOPPICE TRANSPORT - DEDICATED - DES D 6.1 Franchics Transport - Dedicated - DES - Per Mes D 6.2 Franchics Transport - Dedicated - DES - Pacific Terresisten D 6.20 Franchics Transport - Dedicated - DES - Pacific Terresisten - Depochect | Local Charma - Disclasses - OCAS - Par Jahn<br>Local Charma - Disclasses - OCAS - Paraby Term<br>Local Charma - Disclasses - OCAS - Paraby Term<br>Local Charma - Disclasses - OCAS - Harring OC<br>Local Charma - Disclasses - OCAS - Harring OC | Loss Channel Codesses |        | D.0 LINGUIROLED TRANSPORT AND LOCAL RESECONDECTION D.3 AFTERCHTCE TRANSPORT - D. ACATES - DAS - RAFA KEINS D.3.1 INTERCENCE TRANSPORT - DESCRIPTION - DESCRIPTION D.3.2 INTERCENCE Transport - Description - DES - Provide Termination - Description D.3.280 Intercence Transport - Description - Description D.3.280 INTERCENCE - DESCRIPTION D.5.4 LOCAL CHARMES - DESCRIPTION D.5.5 LOCAL CHARMES - DESCRIPTION D.5.5 LOCAL | High Capachy Lindardist Look Loop - QC-12 - Pay Mail<br>High Capachy Lindardist (Look Loop - CC-48 - Figurey Terminators<br>High Capachy Lindardist (Look Loop - CC-48 - Figurey Terminators<br>High Capachy Lindardist (Look Loop - CC-48 - Figurey Terminators<br>High Capachy Lindardist (Look Loop - CC-48 - Harriston CC-12 on<br>High Capachy Lindardist (Look Loop - CC-48 - Harriston CC-12 on | A 16 High Calesty Uniquetable Least Lapp - QQ - Pacify Termination A 16 Vis High Capacity Uniquetable Least Lapp - QB - Pacify Termination - Decorrect A 16 Vis High Capacity Uniquetable Least Lapp - QB - Pacify Termination - Decorrect A 16 A High Capacity Uniquetable Least Lapp - QC - Pacify Termination A 16 A High Capacity Uniquetable Least Lapp - QC - Pacify Termination A 16 A 16 Figh Capacity Uniquetable Least Lapp - QC - Pacify Termination A 16 Figh Capacity Uniquetable Least Lapp - QC - Pacify Termination A 16 Figh Capacity Uniquetable Least Lapp - QC - Pacify Termination A 16 Figh Capacity Uniquetable Least Lapp - QC - Pacify Termination A 16 Figh Capacity Uniquetable Least Lapp - QC - Pacify Termination A 16 Figh Capacity Uniquetable Least Lapp - QC - Pacify Termination - Decorrect | ДО 1.<br>Д |
|----------------------------------------------------------------------------------------------------|----------------------------------------------------------------------------------------------------|----------------------------------------------------------------------------------------------------|----------------------------------------------------------------------------------------------------|----------------------------------------------------------------------------------------------------|-----------------------|--------|----------------------------------------------------------------------------------------------------|----------------------------------------------------------------------------------------------------|----------------------------------------------------------------------------------------------------|------------|
| ×××                                                                                                    | ××                                                                                                    | xo.                                                                                                    | <b> </b>                                                                                                    | ×   × ×                                                                                                    | ×××                   | × ×× × | **                                                                                                    | **  **                                                                                                    | ×× ×× ×                                                                                                    |            |
| ***                                                                                                    | ××                                                                                                    | ×                                                                                                    | <b>*</b> 0                                                                                                    | ×××                                                                                                    | ** **                 | ** *** | ¥                                                                                                    | ×× ××                                                                                                    | ** ** **                                                                                                    | 2          |
| ***                                                                                                    | ××                                                                                                    | **                                                                                                    | ××                                                                                                    | ***                                                                                                    | ×× ××                 | ** *** | ××                                                                                                    | ** **                                                                                                    | ** ** **                                                                                                    | 1          |
|                                                                                                    | 2                                                                                                    | ##                                                                                                    |                                                                                                    |                                                                                                    |                       |        |                                                                                                    |                                                                                                    |                                                                                                    |            |

| iivii | (1.33 Physical Colocation - 3-flat POT Bay<br>(1.34 Physical Colocation - 4-flat POT Bay |          |   |  |                                                                                                    |
|-------|------------------------------------------------------------------------------------------|----------|---|--|----------------------------------------------------------------------------------------------------|
|       | AND LOL MAN                                                                              | OSTOT BY | 1 |  | The same of the same of the sa |

| E UNA   | UNDUNCTED PACKET SHITCHING   |                   |
|---------|------------------------------|-------------------|
| CT CAME | DUNCHED PACKET SHITCHING     | MARIE STATE STATE |
| NII UPS | S - UNAVARIA BARIS SE KENDES |                   |
|         | CHARLE SEC OF PARTY          |                   |

| i                     |        | t | Ť   | 12 | 1.21 | 200    | 1.10 | 118      | 11.17  | 1111    | 11.16  | 1      | 1111 | 11.13  | 1.11    | 1 10   |        | =       | 7        |         |          | 1.4    | 13      | 12      | 11      | -         |
|-----------------------|--------|---|-----|----|------|--------|------|----------|--------|---------|--------|--------|------|--------|---------|--------|--------|---------|----------|---------|----------|--------|---------|---------|---------|-----------|
|                       |        |   |     |    |      |        |      |          |        |         |        |        |      |        |         |        |        |         |          |         |          |        |         |         |         |           |
| 5                     | 3      | 9 | į   | 5  | 5    | -      | -    | -        | -      | - UNION | - CHAN | - UMAN | SMA  | - CHAN | - UNION | - CHAN | - UNIN | - UNIN  | - UNIVA  | - CREAM | - UNMAN  | - UNAM | - URRAN | - CHRIN | - UNBAN | CHARLE    |
|                       | 2      | 2 | ŧ   | t  | 3    | 1      | 70   | 24.42    | N FRE  | M FPS   | M FRS  | 74 776 |      | See Be | M PRS   | M PHS  | N PRO  | Shid Bu | Steld Bo | 3775    | SNAM     | N PRO  | See a   | 2 76    | M PRO   | DAKO      |
| 8                     | 44 210 | 2 |     | b  | 1    | 9      | 8    | 9        | 9      | 9       | 8      | 9      | 9    | 8      | 9       | 2      | 3      | QR-3    | 2        | Q R     | 90       | 24.210 | 1 888 1 | 2       | 8 100   | 47 58     |
| NA FRE-DLC - December | 3      | ì | ŧ   | ſ  | 1    | - 44.2 |      | 0 - 16 N | - 1016 | . 83    | 8      | P      | ŀ    | ŀ      | M. 1    | 128    | B      | 2-98-8  | 12       | 3       | ACCOUNT. | 1      | 1       |         | 48      | TOW       |
| 1                     | Chance |   | Ł   | ŀ  | 8    | F      | L    | L        |        | 3       | ŀ      |        | I    | I      | 3       |        | 8      | 2       | 3        |         | *        | 1      | *       |         |         | OFW       |
|                       | ā      | 4 |     | 8  |      |        |      |          |        |         |        |        |      |        |         |        |        |         |          |         |          |        |         |         |         | ST.       |
|                       |        |   | 178 |    |      | ,      |      |          |        |         |        |        |      |        |         |        |        |         |          |         |          |        |         |         |         | MALAY SON |

\*\*\*\*\*\*\*\*\*\*

| ****** | ,,,,,,,,,,,,,,,,,,,,,,,,,,,,,,,,,,,,,, |
|--------|----------------------------------------|
| MANAMA | **** **                                |
|        | X                                      |
|        |                                        |

#### **Overview**

F.1.61 OSS Electronic Interface, Per Local Service Request – Development and Implementation

F.1.62 OSS Electronic Interface, Per Local Service Request - Ongoing

F.1.7 Manual Processing, Per Local Service Request

#### Service Description

I. OSS Electronic Interface (F.1.61 and F.1.62):

A. Interactive Ordering (Pre-ordering and Ordering):

BellSouth will provide Alternative Local Exchange Carriers (ALECs) access via mechanized interfaces to certain operational support systems (OSSs). The interactive Pre-Order activities revolve around telephone number reservation, address validation, switch feature and service venification, and due date calculation. ALEC access to Customer Service Records (CSRs) will allow ALECs to increase the accuracy of orders by using existing name, address, directory, and line features and service options information.

The Order processes facilitate interactive order entry, order status inquiry, and supplemental order entry. The ALECs will be allowed to access the BellSouth Internal Network with a single log-on. The ALEC is then authorized to access the Electronic Interfaces to perform Interactive Pre-Ordering and Ordering functions. The Electronic Interfaces manage the sending and receiving of data to and from the BellSouth Operational Support Systems (OSSs).

To complete either Interactive Pre-Ordering or Ordering, several systems are typically accessed. The output from one system is often the input to the next. By building an interface in front of the Legacy Systems (BellSouth existing systems), the ALEC is not required to use manual processes to move the input from one system to another. Two primary interfaces, Telecommunications Access Gateway (TAG) and Local Exchange Navigation System (LENS), process Pre-Ordering Transactions and Local Service Requests (LSRs) and both pass the transactions to the Legacy Systems and the LSRs to Local Exchange Ordering (LEO), the database system for ALEC service orders. Electronic Data Interchange (EDI) is another key interface available to ALECs to submit LSRs directly into LEO. The Legacy Systems process the transactions and provide the results back to LENS so it can be presented to the ALECs. LEO passes

#### Overvie'v

LSRs to the Local Exchange Service Order Generator (LESOG) and the BellSouth Service Order Generator (BSOG) so a mechanized service order can be generated and sent to Service Order Communications System (SOCS) for processing.

B. Trouble Maintenance and Repair:

Trouble Entry encompasses two newly developed interfaces, Trouble Analysis Facilitation Interface (TAFI) and Electronic Communications Trouble Administration (ECTA) systems. These interfaces allow ALECs access to BellSouth's online trouble maintenance and reporting systems. ALECs can mechanically process their customers' local access plain old telephone service (POTS) trouble reports with the same capabilities as the Call Receipt function performed in BellSouth's Residence Repair Center (RRC) and Business Repair Center (BRC). Trouble reports that cannot be resolved via the ALEC TAFI or ECTA processes will be forwarded to the appropriate Maintenance Administrator (MA) screening pool for manual analysis and processing. This is identical to the procedures employed by the BellSouth RRC and BRC organizations

II. Manual LSR Processing (F.1.7):

BellSouth will provide the ALECs the option of submitting LSRs manually. LSRs not submitted through a BellSouth Electronic Interface, as described earlier, will be considered a manual LSR. The ALEC will complete an Industry Standard Open Billing Forum (OBF) Version 2 Form or an approved BellSouth form. LSRs received manually by the Local Carrier Service Center (LCSC) are entered into the Local Order Number (LON) system. A Service Representative in the LCSC will manually enter the LSR information into BellSouth's Legacy (existing) service order systems. Once the Firm Order Confirmation (FOC) status is returned from the systems, this notification is faxed to the ALEC.

#### **Cost Element Descriptions:**

F.1.61 OSS Electronic Interface, Per Local Service Request - Development and Implementation:

This cost element includes the nonrecurring costs for development of project requirements, program development and enhancements, and communications

#### Overview

implementation. The computer software right-to-use fees are also included. Additionally, nonrecurring expenses to support the Electronic Interfaces are included. Support is required for the EDI, LENS, TAG, LEO, LESOG and BSOG systems to insure the proper development and implementation of ALEC functional services of Interactive Preordering, Ordering, and the TAFI and ECTA systems for Trouble Maintenance and Repair.

### F.1.62 OSS Electronic Interface, Per Local Service Request – Ongoing Processing:

This cost element includes the total BellSouth labor, contracting services' labor, capital related, and computer software and hardware maintenance expenses for processing the LSRs and maintaining the Electronic Interfaces. These costs are composed of programming maintenance; communications and hardware support in addition to the capital related expenses. They also include the labor expense incurred by BellSouth's Local Carrier Service Center (LCSC) to manually process Local Service Requests (LSRs) that were submitted through the OSS Electronic Interface but dropped out of the mechanized service order flow. Additionally, the ongoing expenses to support the Electronic Interfaces are included. The support is required for the EDI, LENS, TAG, LEO, LESOG and BSOG systems to insure the ongoing ALEC functional services of Interactive Preordering, Ordering, and the TAFI and ECTA systems for Trouble Maintenance and Repair.

#### F1.1.7 Manual Processing, per Local Service Request

This cost element consists of the nonrecurring labor expense incurred by BellSouth's Local Carrier Service Center (LCSC) to process Local Service Requests (LSR) that are not submitted via a BellSouth Electronic Interface.

#### Models

Microsoft Excel spreadsheets were used to perform these cost analyses. The TELRIC Calculator® was used to calculate the costs.

#### Study Technique

Electronic Interfaces:

#### Overview

The recurring costs are based on the labor requirements for BellSouth personnel and contractors responsible for the ongoing support of the computer applications, data exchange, computer hardware, internal communications network and the mechanized service order process. The vendor-installed prices for the incremental investment are identified along with their associated hardware and software maintenance expenses.

The nonrecurring costs are based on the labor requirements for BellSouth personnel and contractors responsible for developing, enhancing and implementing the computer applications, the exchange of data, internal communications network and the mechanized service order process. The software right-to-use fees are also included.

The cost study sums all the various labor hours by functional category and paybands. Vendor installed prices for investments are summed by Field Reporting Codes (FRCs). Other expenses or additives, such as hardware and software maintenance, are summed by each expense category. The resulting total labor hours, investments and other expenses are divided by the projected cumulative number of local service requests and processed through the TELRIC Calculator®.

Manual LSR Processing:

For manually submitted ALEC LSRs, the nonrecurring costs are based on the portion of a labor hour consumed on average by a Service Representative in the LCSC to manually handle a LSR. The labor hours are processed through the TELRIC Calculator®.

#### Specific Study Assumptions

#### **OSS Electronic Interface:**

- Cost is valid from 1999 through 2001 for the Electronic Interface elements.
- Nonrecurring developmental and maintenance costs are included in the Electronic interface studies.
- The OSS Electronic Interface, Per LSR-Development and Implementation element includes nonrecurring costs associated with interface development. The OSS Electronic Interface, Per LSR-Ongoing Processing includes the recurring capital

#### Overview

and non-capital related expenses and maintenance. Additionally, the nonrecurring costs associated with fall-out orders are included in this element.

- ALECs can access LENS via Dial-up, LAN-to-LAN or the Internet. TAG access is
  via LAN-to-LAN or the Internet. They can access EDI via a Dial-up, a dedicated
  facility using LAN-to-LAN CONNECT:DIRECT data transmission software or via
  the Harbinger Value-Added Network (VAN). LAN-to-LAN and Dial-up are also
  available for Trouble Maintenance and Repair.
- The ALEC will be responsible for all charges associated with the ordering, installation of private line or dial-up circuits, related equipment and associated toll charges relative to data transmission. Therefore, these costs are not included in these studies.

 This study does not include any expenses associated with the Toll charges associated with the ALEC accessing BellSouth's internal network.

- The 1996, 1997 and 1998 capital added and other expenses relative to this project were identified and included in the Electronic Interface study. In this study, equipment that was added in 1996 will be recovered in 4.4 years ending in 2000, equipment that was installed in 1997 will also be recovered in 4.4 years ending in 2001. Four years of capital-related costs for equipment added in 1998 will be recovered through 2001. Only three years of the capital related cost for equipment placed in 1999 will be recovered, only two years of the capital related cost for equipment placed in 2000 will be recovered and only one year of the capital related cost for equipment installed in 2001 will be recovered.
- The fall-out probability utilized is 6.67%. September 1998 data demonstrates that
  the current fall-out rate is 15%. Improvement to a rate of 10% in 1999 and of 5%
  in 2000 is anticipated. Since this rate element represents recovery from 1999
  through 2001, the average of the three years was assumed in the study
  ((10%+5%+5%)/3 = 6.67%).
- The labor expense for LSRs that have been processed through the mechanized systems and fall-out is calculated by multiplying the fall-out probability of 6.67% by the average time of 25 minutes or .42 hours to work a LSR manually in the LCSC.

#### Manual LSR Processing:

- Cost is valid from 1998 through 2000 for the manual processing element.
- The 25 minutes or .42 hours reflects the average time to handle a LSR manually.
   This figure is based upon year-to-date September, 1998 statistics from the LCSC for handling manual ALEC LSRs. This time requirement or projected to continue.

BellSouth Telecommunications, Inc. FPSC Docket Nos. 981642-TP & 981745-TP Exhibit DDC-3 Page 6 of 9

# Operational Support Systems Electronic Interface and Manual Processing Cost Studies

Overview

#### Overview

## Operational Support Systems(OSS) List of Acronyms

| The Art Art                                                            | 1000           |
|------------------------------------------------------------------------|----------------|
| A Process of Assembly and Edit of Messages in C                        | ALPHA          |
| Automatic Message Accoun                                               | AMA            |
| SB Automated Repair Service Bur                                        | ARSB           |
| AS Application for TN Load, Administration and Select                  | ATLAS          |
| PellSouth File Transfer Sys                                            | BFTS           |
| BellSouth Open Systems Interconnect Platf                              | BOSIP          |
| RC Business Repair Ce                                                  | BRC            |
| ON BellSouth Data Netv                                                 | BSDN           |
| OG BellSouth Service Order Gener                                       | BSOG           |
| SS Carrier Access Billing Sys                                          | CABS           |
| FI Central Office Feature File Interior                                | COFFI          |
| EN Front-end Communications Equipment which hosts CONNECT:DIRE         | COMTEN         |
| Data Transmission Software Facility leased from Sterling,              | CONNECT:DIRECT |
| Commercial Off-The-Shelf Software (i.e. PC Microsoft Off               | COTS           |
| Customer Records information Sys                                       | CRIS           |
| AP Customer Records Information System-Message Process                 | CRIS-MP        |
| SA Central System Administra                                           | CSA            |
| Customer Service Rec                                                   | CSR            |
| SX Dial-up Equipment to integrate enalog modem & ISDN remote access BO | CSX            |
|                                                                        | DBA            |
|                                                                        | DMZ            |
| Direct Order Entry/DOE Support Anal                                    | DOE/DSAP       |
|                                                                        | EC             |
| Administra                                                             | EC-CPM/TA      |
|                                                                        | ECTA           |
|                                                                        | EDI            |
|                                                                        | EDIC           |
| BA External Gateway Access( for CLEC Internal, LAN-to-LAN & Dial       | EGA            |
|                                                                        |                |

#### Overview

| Exchange Message Recor                                          | EMR      |
|-----------------------------------------------------------------|----------|
| Electronic Toll Collection System                               | ETCS     |
| Exchange Access Control Tracking                                | EXACT    |
| Facility Assignment and Control System                          | FACS     |
| Fiber Distributed Distribution Interfac                         | FDDI     |
| Full-time Equivale                                              | FTE      |
| Hardware Maintenance Group(ITC                                  | HMG      |
| Internal Communications Manag                                   | ICM      |
| Interconnection Services (BST Customer Operations Un            | ICS      |
| Database Manager Softwa                                         | Informix |
| Information Technology Organization                             | ITO      |
| Information Technology Operations Cent                          | ITOC     |
| Information Technology Operation                                | ITOP     |
| Job Management Operation Syste                                  | JMOS     |
| Local Area Netwo                                                | LAN      |
| Local Carrier Service Cent                                      | LCSC     |
| LAN Documentation Packet                                        | LDP      |
| Baseline BellSouth Operational Support System                   | LEGACY   |
| Local Exchange Navigational Syste                               | LENS     |
| Local Exchange Orderin                                          | LEO      |
| Local Exchange Service Order Generat                            | LESOG    |
| LIST Information Syste                                          | LIST     |
| Loop Maintenance Operations Syste                               | LMOS     |
| Local Number Portabili                                          | LNP      |
| Local System Administrat                                        | LSA      |
| Local Service Reque                                             | LSR      |
| Mechanized Accounts Payable Syste                               | MAPS     |
| System that translates S.O. data to switch provisioning message | MARCH    |
| Mechanized Loop Testin                                          | MLT      |
| Multi Media Acces                                               | MMA      |
| Network Security Work Gro                                       | NSWG     |
| Operations Analysis and Control Cerit                           | OACC     |
| Other Charges and Credits(bill en.                              | OC&C     |

#### Overview

|                                                          |        |          | State of the state of | 1,000                                   |
|----------------------------------------------------------|--------|----------|-----------------------|-----------------------------------------|
| DUF OLEC Daily Usage Fil                                 |        |          | ODUF                  |                                         |
| PEC On-line Pending Edit                                 |        |          | OPEC                  |                                         |
| /PM Operations Support Group/Project                     |        |          | OSG/PM                |                                         |
| POM Outside Plant Construction Managemen                 |        |          | OSPOM                 |                                         |
| Products/Services Inventory Managemen                    |        | 71       | P/SIMS                |                                         |
| PDN Protected Datakit                                    |        |          | PDN                   |                                         |
| TOR Computer based monitoring system of messages & cable | Comput | Computer | REDICTOR              | PREI                                    |
| QA Quality A                                             |        |          | OA .                  |                                         |
| RRC Residence Repa                                       |        |          | RRC                   |                                         |
| SAG Regional Street Addre                                |        |          | RSAG                  |                                         |
| TOC Real-time Operation                                  |        |          | RTOC                  |                                         |
| SVIT Systems Integration Interfa                         |        |          | SVIT                  | 7 · · · · · · · · · · · · · · · · · · · |
| SME Subject Matt                                         |        |          | SME                   |                                         |
| SMF System Maintenance Facility (IBM S                   |        |          | SMF                   |                                         |
| ECS Secure Network Element Contra                        |        |          | SNECS                 | -V-1                                    |
| OCS Service Order Communicatio                           |        |          | SOCS                  |                                         |
| NGS Service Order Negotiation Generatio                  |        |          | SONGS                 |                                         |
| TAFI Trouble Analysis Facilitation                       |        | •        | TAFI                  |                                         |
| TAG Telecommunications Access                            |        |          | TAG                   |                                         |
| JNIX Operating System                                    |        |          | UNIX                  |                                         |
| VAN Value Added                                          |        |          | VAN .                 |                                         |
| WFA Work Force Administration                            | - 1    | اليرا وا | WFA                   |                                         |
|                                                          |        |          |                       |                                         |

# BeilSouth TELRIC Calculator bundled Network Cost Elements Summary Report

Florida
TSLRIC Plus Shared and Common

| 7 2 2                                                                                                    |                                  | 121/90           |
|----------------------------------------------------------------------------------------------------|----------------------------------|------------------|
| Operation: Support Systems (OSS)  OSS Electronic Interface, per local service request - Development & Implementation OSS Electronic Interface, per local service request - Ongoing Processing OSS Manual Processing, per local service request | Operations Support Systems (OSS) | Cost Element     |
| \$2.98                                                                                                    |                                  | Recurring        |
| \$2.46<br>\$1.34<br>\$20.08                                                                                                    |                                  | Recurring        |
| \$2.46<br>\$4.12<br>\$20.08                                                                                                    |                                  | Per LSR<br>Total |
|                                                                                                    |                                  |                  |

#### Florida

#### F.1.61 - OSS Electronic Interface, per local service request - Development & Implementation

12/1/98

#### **Nonrecurring Cost**

| Direct<br>Cost | Shared<br>Cost                                                                                                    | TELRIC                                                                                                    |
|----------------|----------------------------------------------------------------------------------------------------|----------------------------------------------------------------------------------------------------|
| \$0.4939323    | \$0.0000000                                                                                                    | \$0.4939323                                                                                                    |
|                |                                                                                                    |                                                                                                    |
| \$1.3054805    | \$0.000000                                                                                                    | \$1.3054805                                                                                                    |
| \$0.2942844    | \$0.0000000                                                                                                    | \$0.2942844                                                                                                    |
| \$0.0779566    | \$0.000000                                                                                                    | \$0.0779566                                                                                                    |
| \$0.0684311    | \$0.000000                                                                                                    | \$0.0684311                                                                                                    |
| \$0.0006334    | \$0.000000                                                                                                    | \$0.0006334                                                                                                    |
| \$0.0026785    | \$0.0000000                                                                                                    | \$0.0026785                                                                                                    |
| \$0.0421274    | \$0.0000000                                                                                                    | \$0.0421274                                                                                                    |
| \$0.0020673    | \$0.0000000                                                                                                    | \$0.0020673                                                                                                    |
| \$0.0156247    | \$0.0000000                                                                                                    | \$0.0156247                                                                                                    |
| \$0.0041654    | \$0.000000                                                                                                    | \$0.0041654                                                                                                    |
| \$2.3073815    | \$0.0000000                                                                                                    | \$2.3073815                                                                                                    |
|                | X                                                                                                    | 1.0137                                                                                                    |
|                |                                                                                                    | \$2.3389857                                                                                                    |
|                | x_                                                                                                    | 1.0512                                                                                                    |
|                |                                                                                                    | \$2.4587418                                                                                                    |
|                | \$0.4939323<br>\$1.3054805<br>\$0.2942844<br>\$0.0779566<br>\$0.0684311<br>\$0.0006334<br>\$0.0026785<br>\$0.0421274<br>\$0.0020673<br>\$0.0156247<br>\$0.0041654 | \$0.4939323 \$0.0000000  \$1.3054805 \$0.0000000  \$0.2942844 \$0.0000000  \$0.0779566 \$0.0000000  \$0.006334 \$0.0000000  \$0.0026785 \$0.0000000  \$0.0421274 \$0.0000000  \$0.0020673 \$0.0000000  \$0.0156247 \$0.0000000  \$2.3073815 \$0.0000000 |

DEAMC

E=BaC

G=Exf

H=D+G

| Sys Device consideration Sys Device consideration Sys Device considerat                                                                                                    | Function Function                                                                                                    | El Tesi Plans Dev          | Tital MSR Sys Devlimplam<br>El Reg/Dev Criteria | Tida M&R Sys Devlimpion | Total MALA Sys Devlenplan | Total MER Sys Develoption | Proj Myrani           | Proj Myand            | Proj Morret           | Billing Proj Mgment | Billing Proj Mgrant | Sys Dev/Enhance/Implem | Sys Devicinhary sylmplem | Sun David observation | Frenchis    |             |
|----------------------------------------------------------------------------------------------------|----------------------------------------------------------------------------------------------------|----------------------------|-------------------------------------------------|-------------------------|---------------------------|---------------------------|-----------------------|-----------------------|-----------------------|---------------------|---------------------|------------------------|--------------------------|-----------------------|-------------|-------------|
| mpasa<br>mpasa<br>mpasa<br>mpasa<br>mpasa<br>mpasa<br>sacresa<br>sacresa<br>sacresa<br>sacresa<br>sacresa<br>sacresa<br>sacresa<br>sacresa<br>sacresa<br>sacresa                                                                                                    | 200                                                                                                    | MOPBS7                     | MKPB58                                          | NWP858                  | TP850                     | TP859                     | MO-BSB                | MKP950                | MCP861                | ITPESS              | 17P859              | ITP856                 | IIP860                   | 1000                  |             | 3           |
| IT Pay Band 58 IT Pay Band 58 IT Pay Band 58 IT Pay Band 58 IT Pay Band 58 It Pay Band 58 It Pay Band 59 It Pay Band 59 It Pay Band 59 IT Pay Band 59 IT Pay Band 59 IT Pay Band 59 IT Pay Band 59 IT Pay Band 59 IT Pay Band 59 IT Pay Band 59 IT Pay Band 59 IT Pay Band 59 IT Pay Band 59 It Pay Band 59 It Pay Band 59 It Pay Band 59 It Pay Band 59 It Pay Band 59 It Pay Band 59 It Pay Band 59 It Pay Band 59 It Pay Band 59                                                                                                    | JFC/Paybund Description TF Pay Band 59                                                                                                    | Marketing Pay Bend 57      | Marketing Pay Band 58 Marketing Pay Band 58     | Network Pay Band 58     | IT Pay Band 58            | IT Pay Band 59            | Marketing Pay Band 58 | Marketing Pay Band 59 | Macheling Pay Bend 61 | IT Puy Band 58      | IT Pay Band 59      | IT Pay Band 50         | IT Pay Band 58           | IT Pay Band 50        | Description | TO Danhard  |
| 0.004652<br>0.000100<br>0.000117<br>0.000005<br>0.000005<br>0.000100<br>0.000125<br>0.000125<br>0.000017<br>0.0000017<br>0.0000017<br>0.0000017<br>0.0000017                                                                                                    | Working to the second second s | 0.000568                   | 0.000017                                        | 0.000037                | 0.000125                  | 0.000182                  | 0.000439              | 0.001030              | 0.000405              | 0.000035            | 0.000017            | 0.000100               | 0.004052                 | 0.001473              | Workstone   | beat-Hadion |
| 0.000000<br>0.0000000<br>0.0000000<br>0.0000000<br>0.000000                                                                                                    |                                                                                                    | 0.000000                   | 0.000000                                        | 0.000000                | 0,000000                  | 0.000000                  | 0.000000              | 0.000000              | 0.000000              | 0.000000            | 0.000000            | 0.000000               | 0.000000                 | 0,000,000             | Morbitions  | Pierranaci  |
|                                                                                                    |                                                                                                    | \$45.08                    | \$49.39<br>\$49.39                              | \$50.31                 | \$52.44                   | \$57.92                   | \$49.39               | \$55.17               | \$67.85               | \$52.44             | \$67.92             | \$46.03                | \$52.44                  | 857.92                | Rate        | Direct      |
| \$0.2125119<br>\$0.0045907<br>\$0.000459<br>\$0.0002459<br>\$0.002459<br>\$0.002459<br>\$0.0024779<br>\$0.0054775<br>\$0.0054775<br>\$0.0005275<br>\$0.0005275<br>\$0.0005275<br>\$0.0005275<br>\$0.0005275<br>\$0.0005275<br>\$0.0005275                                                                                                    | CI                                                                                                    | \$0 0255941                | \$0 00000210                                    | \$0.0018647             | \$0.0065375               | \$0.0105667               | 90.0216776            | \$0,0565175           | \$0.0274790           | \$0.0018523         | \$0 0009928         | \$0 0045907            | \$0.2125119              | 50 08529 D            | Coat        | install     |
| \$6,000,000,000<br>\$6,000,000<br>\$6,000, | Discoursed<br>Cost                                                                                                    | \$0,0000000                | \$0.0000000                                     | \$0.0000000             | \$0.0000000               | \$0.0000000               | \$0.000000            | \$0.0000000           | \$0.0000000           | \$0,0000000         | \$0.0000000         | \$0.0000000            | \$0.0000000              | 0000000               | Cont        | Pharman     |
| 1,0000<br>1,0000<br>1,0000<br>1,0000<br>1,0000<br>1,0000<br>1,0000<br>1,0000<br>1,0000<br>1,0000<br>1,0000<br>1,0000<br>1,0000<br>1,0000<br>1,0000                                                                                                    | Disconnect<br>Discound<br>Facility                                                                                                    | 1.0000                     | 1.0000                                          | 1.0000                  | 1.0000                    | 1,0000                    | 1.0000                | 1,0000                | 1.0000                | 1.0000              | 1,0000              | 1,0000                 | 1.0000                   | 1,0000                | Factor      | Disconnect  |
| 90 (000000) 90 (000000) 90 (000000) 90 (000000) 90 (000000) 90 (000000) 90 (000000) 90 (000000) 90 (000000) 90 (000000) 90 (000000) 90 (000000) 90 (000000) 90 (000000) 90 (000000) 90 (000000) 90 (000000) 90 (000000) 90 (000000) 90 (000000) 90 (000000) 90 (000000) 90 (000000)                                                                                                    | Discounted Discounted Cont St. (0000000)                                                                                                    | \$0.0000000<br>Total       |                                                 |                         |                           |                           |                       |                       |                       |                     |                     |                        |                          | 90.0000000            | Cal         | Discounted  |
| \$0.2725119 \$0.0045907 \$0.0045907 \$0.0045928 \$0.0045929 \$0.0045929 \$0.00274790 \$0.0274790 \$0.0274790 \$0.0276778 \$0.0276778 \$0.0276778 \$0.0276778 \$0.0065376 \$0.0065376 \$0.0065376 \$0.0065376 \$0.0065376 \$0.0065376 \$0.0065376 \$0.0065376 \$0.0065376 \$0.0065376 \$0.0065376 \$0.0065376 \$0.0065376 \$0.0065376 \$0.0065376 \$0.0065376 \$0.0065376 \$0.0065376 \$0.0065376 \$0.0065376 \$0.0065376                                                                                                    | TEL.RIC<br>\$0.0852981                                                                                                    | \$0.0255941<br>0.493932286 |                                                 |                         |                           |                           |                       |                       |                       |                     |                     |                        |                          |                       |             |             |

Fig. 635 Electronic interface, per local service request - Ongoing Processing

| Gross Receipts Tax Factor Cost (including Gross Receipts Tax) Common Cost Factor Economic Cost |             | Tot MER Hardware Maps | Tribi MSR Hardware Op Supp | Total Mark Software Mico | Trick Mater Oth Support |             |             | Hardware On Prop |             | Other Supmort Costs | Other Evolution Application Mice | ICS Operations Support | Commission Coordination | Billing Prom Mice | Test/Bill Verify/Guides | Supp/Update Rate Database | Trbi Resolut Units Supp | Tribl M&R Sys Support | TAG Sys Support | LEO Sys Support | Labor Expenses. | Recurring Cost Devel. Sheets Cols L, N, & C |                | 12/1/98            |
|------------------------------------------------------------------------------------------------|-------------|-----------------------|----------------------------|--------------------------|-------------------------|-------------|-------------|------------------|-------------|---------------------|----------------------------------|------------------------|-------------------------|-------------------|-------------------------|---------------------------|-------------------------|-----------------------|-----------------|-----------------|-----------------|---------------------------------------------|----------------|--------------------|
|                                                                                                | \$1.3761815 | \$9,0000000           | 80.000000                  | \$0.0000000              | \$0.000000              | \$0,000000  | \$0.000000  | \$0.0000000      | 30,000000   | \$0,000000          | \$0.0000000                      | \$0.0000000            | \$0.000000              | \$0.000000        | \$0.0000000             | \$0.0000000               | \$0.0000000             | \$0.0000000           | \$0.0000000     | \$0.0000000     | \$0.00000.00    | \$1.3761915                                 | Direct         |                    |
| · ·                                                                                            | \$0.0000000 | \$0.0000000           | \$0.000000                 | \$0.0000000              | \$0,000000              | \$0.0000000 | \$0.0000000 | \$0.0000000      | \$0.0000000 | \$0.0000000         | \$0.000000                       | \$0.0000000            | \$0.0000000             | \$0.0000000       | \$0.0000000             | \$0.0000000               | \$0.0000000             | \$0.0000000           | \$0.0000000     | 50.0000000      | \$0.000000      | \$0.0000000                                 | Shared         | Volume Sensitive   |
| \$1.3950311<br>1.0512<br>\$1.4664567                                                           | \$1,3761815 | \$0.0000000           | \$0.0000000                | \$0.0000000              | \$0,0000000             | \$0.0000000 | \$0.0000000 | \$0.0000000      | \$0.0000000 | \$0.0000000         | \$0.0000000                      | \$0.0000000            | \$0.0000000             | \$0.0000000       | \$0.0000000             | \$0.0000000               | \$0.0000000             | \$0.0000000           | \$0.0000000     | \$0.0000000     | \$0.0000000     | \$1.3761815                                 | TELJOC         |                    |
|                                                                                                | \$1,4237894 | \$0.0029920           | \$0.0127130                | \$0,0004382              | \$0.0049078             | \$0.0249672 | \$0.0314157 | \$0.1440487      | \$0.0089337 | \$0.1200191         | \$0.9059652                      | \$0.1273675            | \$0.0221007             | \$0.0021060       | \$0.0056240             | \$0.0006035               | \$0.0014906             | \$0.0007183           | \$9.0027433     | \$0.0032864     | \$0.66134t      |                                             | Direct<br>Code |                    |
|                                                                                                | \$0.000000  | \$0,0000000           | \$0.0000000                | \$0.0000000              | \$0,0000000             | \$0.0000000 | \$0.0000000 | \$0.0000000      | \$0.0000000 | \$0.0000000         | \$0.0000000                      | \$0.0000000            | \$0.0000000             | \$0.0000000       | \$0.0000000             | \$0.000000                | \$0.000000              | \$0.0000000           | \$0.0000000     | \$0.0000000     | \$0.000000      |                                             | Shared         | Volume insensitive |
| \$1.4432911<br>1.0512<br>\$1.5171876                                                           | \$1.4237894 | \$0.0029920           | \$0.0127138                | \$0.0004382              | \$0.0049978             | \$0.0249672 | \$0.0314157 | \$0,1440487      | \$0.0089337 | \$0.1200191         | \$0.9059652                      | \$0.1273675            | \$0.0221007             | \$0.0021060       | \$0.0056240             | \$0.0006035               | 1906                    | \$0.0007183           | \$0.0027433     | \$0.0032884     | \$0.0013457     | \$0.0000000                                 | TELING         |                    |

Total Economic Cost: \$2.9836442

| General Purpose Computers/Date Controller & Work Ste Equip | General Pusposei Computers/Date Cets Essr |               | 12/1/88    |
|------------------------------------------------------------|-------------------------------------------|---------------|------------|
| 830C 00                                                    | SOC                                       |               |            |
| 8                                                          | 881                                       |               |            |
| 90.0417237                                                 | 83 2901364<br>83 2901364                  |               | >          |
| 1.0000                                                     | Ladar<br>1,000                            |               | 9          |
| 10.0417237                                                 | Adjusted<br>Material<br>S3.2001364        |               | C×Au8      |
| 1.0000                                                     | Land to American                          |               | 9          |
| 1.0000                                                     | Todoo 1                                   | by-Plant F    | 8          |
| 1.0000                                                     | Telco<br>English<br>1,0000                | actors (Detai | 8          |
| 1 0000                                                     | Eacher<br>1,0000                          | MR = 1)       | 8          |
|                                                            | Mardada<br>Encior<br>1,0000               |               | 8          |
| 10.0417237                                                 | to-Plant<br>Recordings:<br>\$3.2501364    |               | E-Ca(DraD2 |
| 1.0000                                                     |                                           | Bergandeling. | 71         |
| \$0.0417237                                                | Total<br>13.2901354                       |               | G*ExF      |

F-100 F-100 G1940 F-100 G-100 F-

|            | General Purpose Consputers/Data Controller & Work Sta Equip | General Purpose Computers/Data Cety Env | 12/1/86      | Land - COE  Buildings - COE |
|------------|-------------------------------------------------------------|-----------------------------------------|--------------|-----------------------------|
|            | 5300                                                        | SOC                                     |              | 5 8 B                       |
|            | 8                                                           | 8 K                                     |              |                             |
|            | 80.0417237                                                  | 53.2901364                              | AsPress Page | So.0764635<br>\$1.3589544   |
|            | 0.0229                                                      | 0.0220                                  | 0            | Sum of Cat C                |
| 90.0704035 | \$0.0008675                                                 | byvasioners<br>\$0.0756059              | C=(Audi)     |                             |
|            | 0.4073                                                      | Cade 8                                  | 0            |                             |
| 31.3000004 | \$0.0169927                                                 |                                         | En(AnD)      |                             |
|            | 0.000                                                       | 000                                     | 77           |                             |
| Common re  | \$0.00000000                                                | Protes<br>Investment<br>\$0.0000000     | G=(Auf)      |                             |
|            | 0.0000                                                      |                                         | I            |                             |
| SOCIOLO DE | \$0.0000000                                                 | Conduit<br>investment<br>\$0.0000000    | Im(Aud+)     |                             |
|            |                                                             |                                         |              |                             |

| 1,900       | - 70                                                            | 307                                  | C.           |         |                |    |
|-------------|-----------------------------------------------------------------|--------------------------------------|--------------|---------|----------------|----|
| ſ           | Consession Property Companies Chair Consession & Wash Star Star | Gampai Propose Comprehending Con Env | Samp COM     | 1       | G .            |    |
|             | -                                                               | 880                                  |              | **      |                |    |
| DECEMENT.   | -                                                               | -                                    | ST MANUEL ST | I       | 2              |    |
|             | om,                                                             | cur.                                 | Crime        | li,     |                |    |
|             | \$0.00ma27                                                      | BE 2427863                           |              |         | 1              | ** |
|             | i                                                               | -                                    | 2.270        | illi    |                | -  |
|             | BO DECEMBER 08                                                  | \$6.2480.267                         | 1430/200 VIE | 11      | E-party        | -  |
|             | 116319                                                          | ******                               | 0.0362       | iil     |                | İ  |
|             | STATE IS                                                        | i                                    | -            | i-l     | -              | 1  |
|             |                                                                 |                                      |              | illi    |                | İ  |
|             | SECRETARION OF                                                  | 20 0000000                           | 200 OF 12442 |         | Ĭ              |    |
|             | 800                                                             |                                      | 0.0000       | iİ      |                |    |
|             |                                                                 |                                      |              |         | -              |    |
| STATES OF   | M 61577                                                         | S14 MENTED 15                        | 34.3861012   | 11      | Description of |    |
|             | 3,5000                                                          | i                                    | 0.0000       | ili     |                |    |
| \$5.0000000 | \$5.0000000                                                     | -                                    | -            | 11      | 1              |    |
|             |                                                                 |                                      |              | WALKE . | 2              |    |

#### Florida

F.1.62 - OSS Electronic Interface, per local service request - Ongoing Processing

12/1/96

A

C=AxB

)

E=AxD

#### **Volume Sensitive**

| Function                  | JFC/<br>Payband | JFC/Peyband<br>Description     | Work<br>Time | Direct<br>Labor<br>Rate | Direct<br>Expense | TELRIC<br>Labor<br>Rate | TELRIC<br>Expense |
|---------------------------|-----------------|--------------------------------|--------------|-------------------------|-------------------|-------------------------|-------------------|
| LENS Sys Support          | ITP958          | IT Pay Band 58                 | 0.000000     | \$52.44                 | \$0.0000000       | \$52.44                 | ec 00000000       |
| LEO Sys Support           | ITPB58          | IT Pay Band 58                 | 0.000000     | \$52.44                 | \$0.0000000       | \$52.44                 | \$0.0000000       |
| LESOG Sys Support         | ITPB58          | IT Pay Band 58                 | 0.000000     | \$52.44                 | \$0.0000000       | \$52.44                 | \$0.0000000       |
| <b>BSOG Sys Support</b>   | ITPB58          | IT Pay Band 58                 | 0.000000     | \$52.44                 | \$0.0000000       | \$52.44                 | \$0.0000000       |
| TAG Sys Support           | ITPB58          | IT Pay Band 58                 | 0.000000     | \$52.44                 | \$0.0000000       | \$52.44                 | \$0.0000000       |
| EDI Sys Support           | ITPB58          | IT Pay Band 58                 | 0.000000     | \$52.44                 | \$0.0000000       | \$52.44                 | \$0.0000000       |
| Trbi M&R Sys Support      | ITPB58          | IT Pay Band 58                 | 0.000000     | \$52.44                 | \$0.0000000       | \$52.44                 | \$0.0000000       |
| Trb! Resolut Units Supp   | NWPB58          | Network Pay Band 58            | 0.000000     | \$50.31                 | \$0.0000000       | \$50.31                 | \$0.0000000       |
| Supp/Update Rate Database | FRPB56          | Finance/Regulatory Pay Band 56 | 0.000000     | \$41.72                 | \$0.0000000       | \$41.72                 | \$0.0000000       |
| Test/Bill Verify/Guides   | FRPB58          | Finance/Regulatory Pay Band 58 | 0.000000     | \$48.12                 | \$0.0000000       | \$48.12                 | \$0.0000000       |
| Billing Prgm Mtce         | ITPB59          | IT Pay Band 59                 | 0.000000     | \$57.92                 | \$0.0000000       | \$57.92                 | \$0.0000000       |
| Commission Coordination   | MKPB59          | Marketing Pay Band 59          | 0.000000     | \$55.17                 | \$0.0000000       | \$55.17                 | \$0.0000000       |
| ICS Operations Support    | WKPB58          | Marketing Pay Band 58          | 0.000000     | \$49.39                 | \$0.0000000       | \$49.39                 | \$0.0000000       |

#### **Volume Insensitive**

| Function                  | JFCI<br>Parband | JFC/Psybend<br>Description     | Work<br>Time | Direct<br>Labor<br>Rate | Direct<br>Expense | TELRIC<br>Labor<br>Rate | TELRIC<br>Expense |
|---------------------------|-----------------|--------------------------------|--------------|-------------------------|-------------------|-------------------------|-------------------|
| LENS Sys Support          | ITP658          | IT Pay Band 58                 | 0.000026     | \$52.44                 | \$0.0013457       | \$52.44                 | \$0.0013457       |
| LEO Sys Support           | ITF858          | IT Pay Band 58                 | 0.000063     | \$52.44                 | \$0.0032884       | \$52.44                 | \$0.0032884       |
| LESOG Sys Support         | ITPB58          | IT Pay Band 58                 | 0.000000     | \$52.44                 | \$0.0000000       | \$52.44                 | \$0.0000000       |
| BSOG Sys Support          | ITPB58          | IT Pay Band 58                 | 0.000000     | \$52.44                 | \$0.0000000       | \$52.44                 | \$0.0000000       |
| TAG Sys Support           | ITPB58          | IT Pay Band 58                 | 0.000052     | \$52.44                 | \$0.0027433       | \$52.44                 | \$0.0027433       |
| EDI Sys Support           | ITPB58          | IT Pay Band 58                 | 0.000000     | \$52.44                 | \$0.0000000       | \$52.44                 | \$0.0000000       |
| Trbl M&R Sys Support      | ITP858          | IT Pay Band 58                 | 0.000014     | \$52.44                 | \$0.0007183       | \$52.44                 | \$0.0007183       |
| Trbl Resolut Units Supp   | NWPB58          | Network Pay Band 58            | 0.000030     | \$50.31                 | \$0.0014906       | \$50.31                 | \$0.0014906       |
| Supp/Update Rate Database | FRPB56          | Finance/Regulatory Pay Band 56 | 0.000014     | \$41.72                 | \$0.0006035       | \$41.72                 | \$0.0006035       |
| Test/Bill Verify/Guides   | FRPB58          | Finance/Regulatory Pay Band 58 | 0.000117     | \$48.12                 | \$0.0056240       | \$48.12                 | \$0.0056240       |
| Billing Prgm Mtce         | ITPB59          | IT Pay Band 59                 | 0.000036     | \$57.92                 | \$0.0021060       | \$57.92                 | \$0.0021060       |

Florida per local s

C=AxB

| Commission Coordination ICS Operations Support | Function                   |                               |
|------------------------------------------------|----------------------------|-------------------------------|
| MKPB59                                         | JFC/<br>Payband            |                               |
| Marketing Pay Band 59 Marketing Pay Band 58    | JFC/Payband<br>Description |                               |
| 0.002579                                       | Work<br>Tiene              | A PRINCIPLE AND AND ASSESSED. |
| \$55.17<br>\$49.39                             | Direct<br>Labor<br>Ruse    |                               |
| \$0.0221007<br>\$0.1273675                     |                            |                               |
| \$55.17<br>\$49.39                             | TELRIC<br>Labor<br>Rate    |                               |
| \$0.0221007<br>\$0.1273675                     | TELRIC                     |                               |

Florida
F.1.62 - OSS Electronic Interface, per local service request - Ongoing Processing

**Nonrecurring Cost** 

| Cost (including Gross Receipts Tax) Common Cost Factor Nonrecurring Economic Cost | Nonrecurring Cost Development Sheet Col H Total Cost Gross Receipts Tax Factor |
|-----------------------------------------------------------------------------------|--------------------------------------------------------------------------------|
|                                                                                   | Direct<br>Cost<br>\$1.2560800<br>\$1.2560800                                   |
| ×                                                                                 | Shared<br>Cost<br>\$0.0000000<br>\$0.00000000                                  |
| \$1.2732845<br>( 1.0512<br>\$1.3384767                                            | TELRIC<br>\$1.2560800<br>\$1.2560800                                           |

F.1.62 - OSS Electronic Interface, per local service request - Ongoing Processing

E-Buc

| Manually Proc LSR Fallout         |                                   | Manually Proc USR Falland              |                                   |
|-----------------------------------|-----------------------------------|----------------------------------------|-----------------------------------|
| 2303                              | à                                 | 2200                                   | JFC)                              |
| Continuer Point Of Contact - 1030 |                                   | Customer Point Of Contact - ICSC       | JFC/Payband<br>Description        |
| 0.028000                          |                                   | 0.028000                               | Installation<br>Workline          |
| 0.090000                          |                                   | 0.000000                               | Disconnect<br>Worksham            |
| 200                               |                                   | ## ## ## ## ## ## ## ## ## ## ## ## ## | Direct<br>Labor<br>Rate           |
| \$1.2580800                       |                                   | \$1.2580800                            | Cost                              |
|                                   | Cont                              |                                        | Disconsect<br>Cost                |
| 1.0000                            | Disconsect<br>Discount<br>Factor  | 1.0000                                 | Disconsect<br>Disconset<br>Factor |
| \$0.0000000<br>Total              | Discounted<br>Discounsect<br>Cost | So. ODGOGGOO<br>Trotal                 | Discounted<br>Discounset<br>Casi  |
| \$1,2550600                       | TELRIC                            | \$1.2560800<br>1.25808                 | Direct<br>Cest                    |

PRC Dechal Nas. 18/19/2-17 18/17/5-11

BellSouth Telecon, unications inc. FPSC Docket Nos. 981642-TP 981745-TP

Processing, per local service request Florida

Direct Cost \$18.8412000

Nonrecurring Cost Development Sheet Col H

TELRIC \$18.8412000 \$18.8412000

Cost (including Gross Receipts Tax)
Common Cost Factor Gross Receipts Tax Factor **Ionrecurring Economic Cost** \$20.0771504 1.0137 \$19.0992679 1.0512

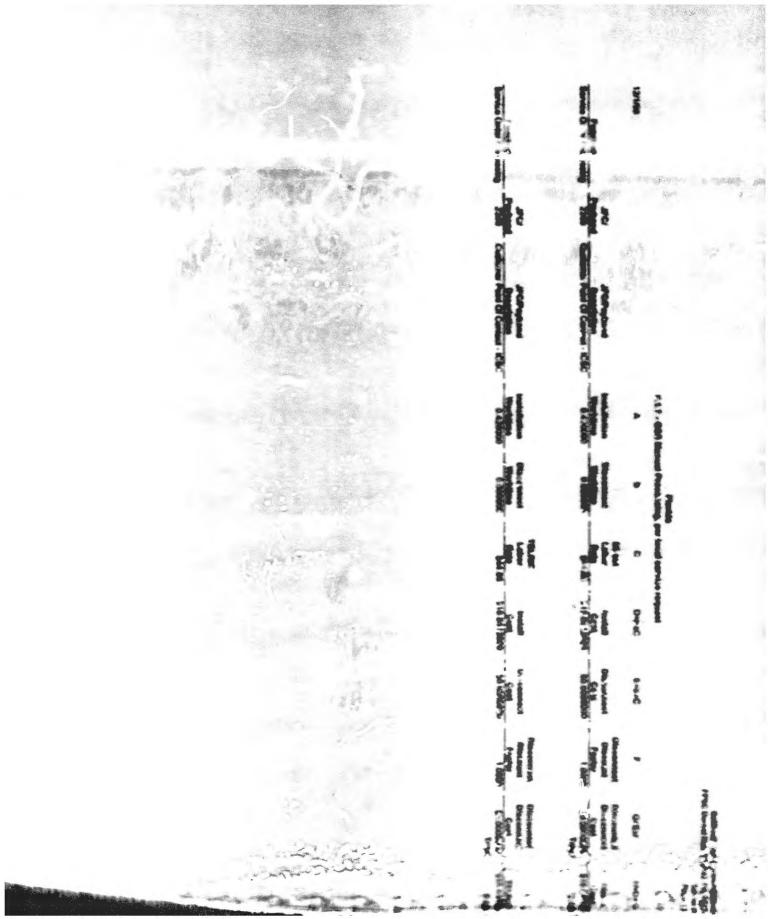

| 8                                                                                                    | •                                |   |
|----------------------------------------------------------------------------------------------------|----------------------------------|---|
| Total Indiana                                                                                                    |                                  |   |
| )                                                                                                    |                                  |   |
| 1                                                                                                    | नं :                             |   |
|                                                                                                    |                                  |   |
|                                                                                                    |                                  |   |
| In f                                                                                                    | 111                              |   |
| è                                                                                                    | €                                |   |
|                                                                                                    | 1 C.7.63*                        | 1 |
|                                                                                                    |                                  |   |
| in i                                                                                                    | 24 5                             |   |
| rii.                                                                                                    | F611                             |   |
| 100 mm 100 mm 10 |                                  |   |
|                                                                                                    |                                  |   |
|                                                                                                    | Carren                           | 1 |
|                                                                                                    | 79.00                            |   |
| E . 11                                                                                                    | - 17                             |   |
| . 1 11                                                                                                    | 11.11                            |   |
| 18 LAW.                                                                                                    | Chee 1<br>C-mes<br>8+6 de 1/000: |   |

Fluridge | 1 - 1985 Mannage From destroy per line de dervine improved

BetS-Auth Feleummunications inc FP\*-- Usaael Nois-981942 FP #81145 FP Exhibit DOC 4 Phys. 13 of 13

#### F1 7 - OSS Manual Processing, per local service request

| 12/1/98                  |                 |                                  | A                        | В                      | С                       | D=AxC           | E-Bac              | F                                | J-E af                           | H=U+3                  |
|--------------------------|-----------------|----------------------------------|--------------------------|------------------------|-------------------------|-----------------|--------------------|----------------------------------|----------------------------------|------------------------|
| Function                 | JFC/<br>Payband | JFC/Payband<br>Description       | Installation<br>Worklime | Disconnect<br>Worktime | Direct<br>Labor<br>Kate | Install<br>Cost | Disconnect<br>Cost | Disconnect<br>Discount<br>Factor | Discounted<br>Disconnect<br>Cost | Cost                   |
| Service Order Processing | 2300            | Customer Point Of Contact - ICSC | 0 420000                 | 0 000000               | \$44 86                 | \$18.8412000    | \$0 0000000        | 1 0000                           | \$0 0000000<br>Total             | 3.8 8412000<br>18 8412 |
|                          | JFCI            | JFC/Payband                      | Installation             | Disconnect             | TELRIC<br>Labor         | Instell         | Disconnect         | Placonnect                       | Discounted<br>Disconnect         |                        |
| Function                 | Payband         | Description                      | Worktime                 | Worktime               | Rate                    | Cost            | Cost               | Factor                           | Cost                             | TELRIC                 |
| Service Order Processing | 2300            | Customer Point Of Contact - ICSC | 0.420000                 | 0 000000               | \$44 B6                 | \$18 8412000    | \$0 0000000        | 1 0000                           | \$0,0000000                      | \$18.8412000           |
|                          |                 |                                  |                          |                        |                         |                 |                    |                                  | Total                            | 16 5412                |